## On the Calculation of a Perfect Gem Equivalent Value for Arbitrary Rune Combinations in Diablo 2: Resurrected

#### May 11, 2022

By: Osvaldo Enriquez

Email: ozzy@d2charsifood.com

## Abstract

The game Diablo 2: Resurrected (D2R) is an online action role playing game with a vibrant user driven economy. However, it does not necessarily offer a good liquid currency to facilitate trading within the game. There is gold in the game, but it is generally so easily obtained that is holds little to no value amongst the user base. Thus, most users tend to use runes as a form of currency.

Unfortunately, valuing runes vs each other is not a straight forward task. In fact it is so inconvenient to use runes as currency that a significant portion of the trading economy has resorted to a website controlled digital currency called forum gold [\[1\]](#page-6-0).

Runes can be combined to create higher runes, which acts as a hard cap on the relative value of runes vs one another. Though in reality the actual value of runes is driven both by their usefulness in runewords, and their relative scarcity through ladder seasons <a>[\[2\]](#page-6-1)</a>.

The goal of this paper is to calculate a "perfect gem equivalent" for every individual rune so that combinations of runes can be objectively compared to one another.

We will define an initial set of common rune trades based off of my own personal market observations. This initial set will be used to calculate a best-fit model where each value is assigned a scalar pgem equivalent.

Furthermore, we will demonstrate how the calculations can be expanded to include an arbitrary number of rune trades to calculate a best-fit model.

[d2CharsiFood.com](https://d2charsifood.com/) uses real market trade data to constantly refine and re-calculate the best-fit pgem equivalent model.

#### Runes

There are 33 total runes in D2R. Runes can be combined to form higher runes. The following table lists the possible runes, and the rune combination to make them:

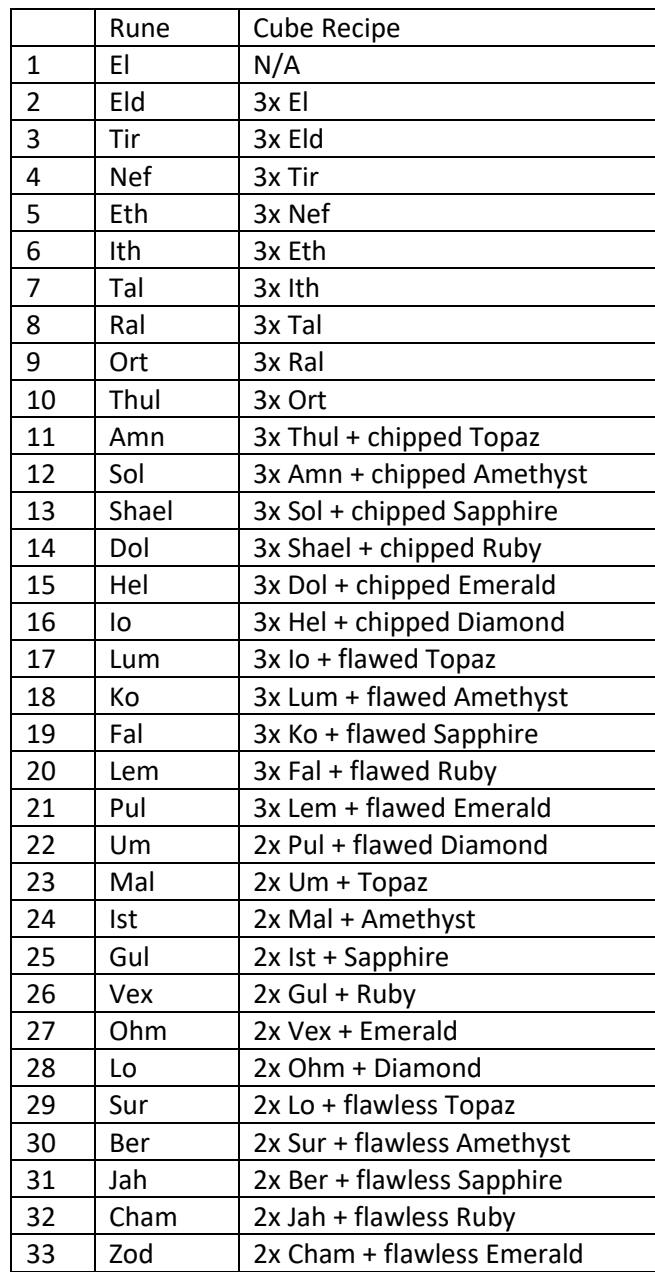

#### Example

This is a small example to demonstrate the calculations.

#### Example Initial Trade Sample Set

The following equations demonstrate some of the most common rune trades:

- $(1)$  2xLem = Pul
- (2)  $Lem + Pul = Um$
- (3)  $2x Lem + Pul = Um$
- (4)  $40x$  Perfect Gems = Pul

Notice that equations (2) and (3) are already mathematically contradictory unless Lem = 0. But Lem cannot = 0 in any reasonable pgem equivalent model.

We can rewrite those 4 equations as a matrix equation:

$$
(5)\begin{bmatrix}0&2&0&0\\0&1&1&0\\0&2&1&0\\40&0&0&0\end{bmatrix}\begin{bmatrix}pgems\\lem\\Pul\\Um\end{bmatrix}=\begin{bmatrix}0&0&1&0\\0&0&0&1\\0&0&0&1\\0&0&1&0\end{bmatrix}\begin{bmatrix}pgems\\Lem\\Pul\\Um\end{bmatrix}
$$

Now we can subtract to get all the unknowns on the same side.

$$
(6) \begin{bmatrix} 0 & 2 & 0 & 0 \\ 0 & 1 & 1 & 0 \\ 0 & 2 & 1 & 0 \\ 40 & 0 & 0 & 0 \end{bmatrix} \begin{bmatrix} pgens \\ Lem \\ Pul \\ Um \end{bmatrix} - \begin{bmatrix} 0 & 0 & 1 & 0 \\ 0 & 0 & 0 & 1 \\ 0 & 0 & 0 & 1 \\ 0 & 0 & 1 & 0 \end{bmatrix} \begin{bmatrix} pgens \\ Lem \\ Pul \\ Pul \end{bmatrix} = 0
$$

$$
(7)\begin{bmatrix}0&2&-1&0\\0&1&1&-1\\0&2&1&-1\\40&0&-1&0\end{bmatrix}\begin{bmatrix}pgems\\ Lem\\ Pul\\ Iwl\end{bmatrix}=0
$$

Now we have a matrix equation in the form of  $Ax = 0$ . Since we know equations (2) and (3) are contradictory, we know that there is no real solution for x (except  $x = 0$ ). However, we can use Singular Value Decomposition <sup>[\[3\]](#page-6-2)</sup> to find the best-fit, non-zero, solution for x.

Running SVD on equation (7) and then normalizing so pgems = 1 yields:

$$
\begin{bmatrix} pgems \\ Lem \\ Pul \\ Um \end{bmatrix} = \begin{bmatrix} 1 \\ 18.5 \\ 40 \\ 68.7 \end{bmatrix}
$$

# Python Code

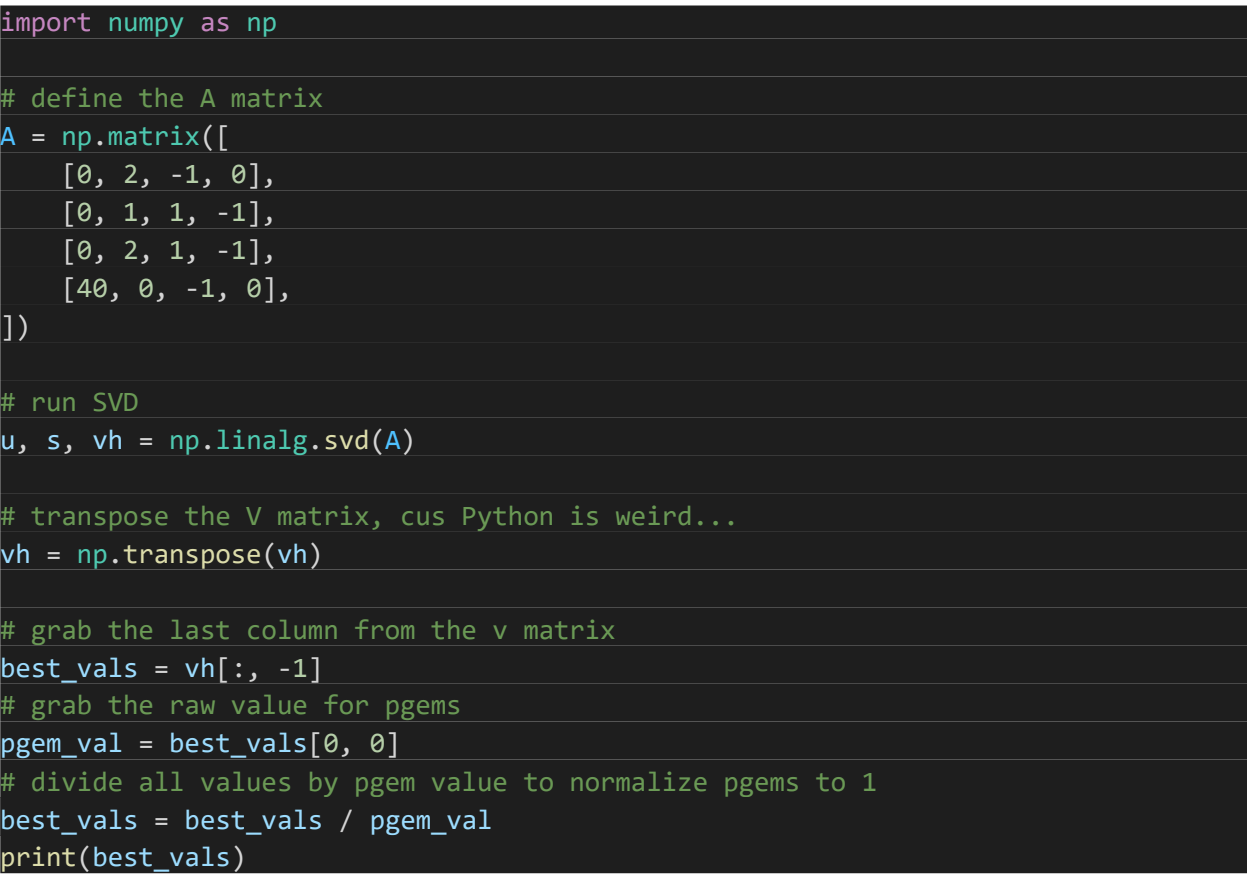

# Initial Trades Sample Set

The following table lists the initial trade sample set used to train the initial model:

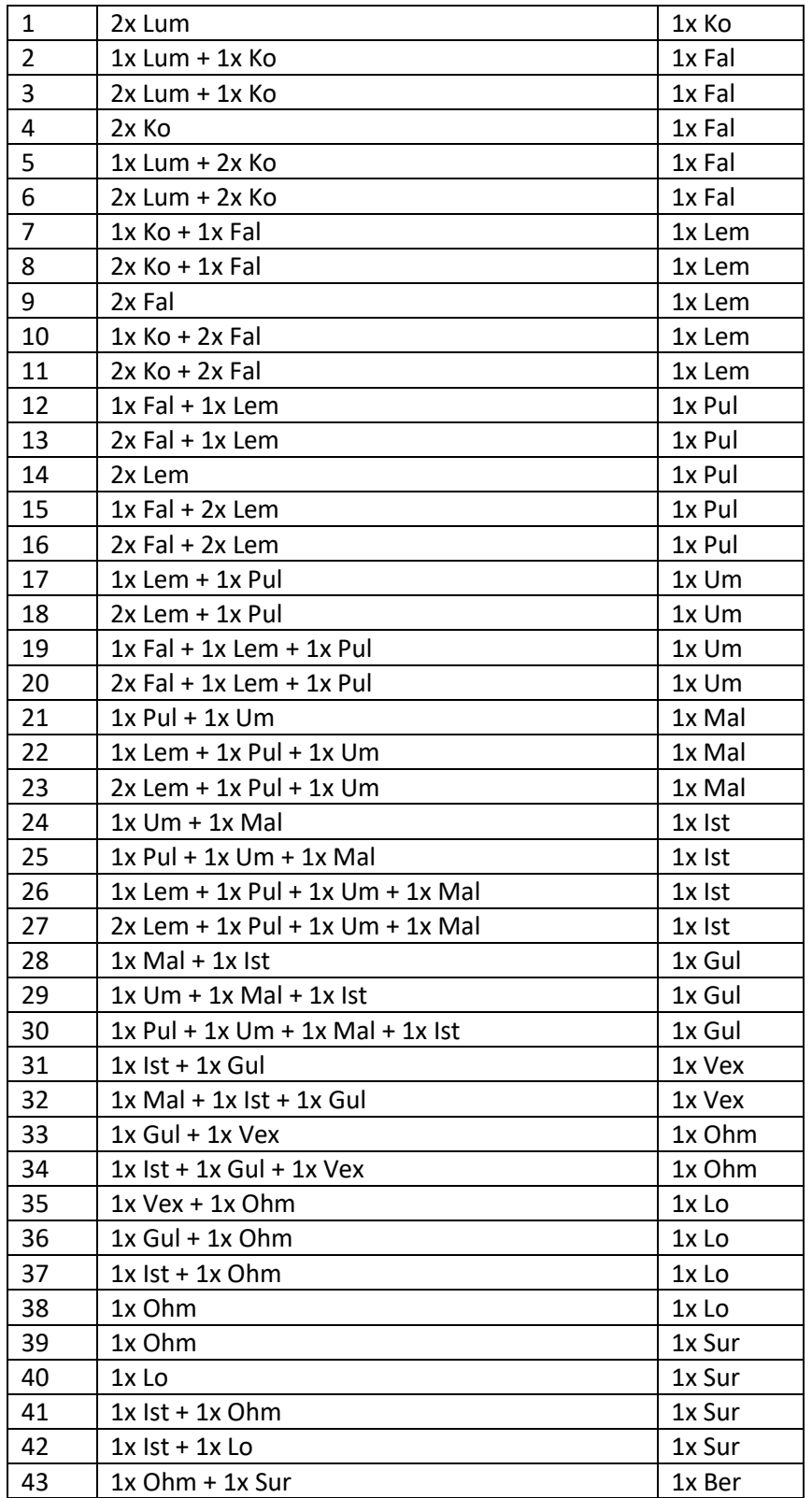

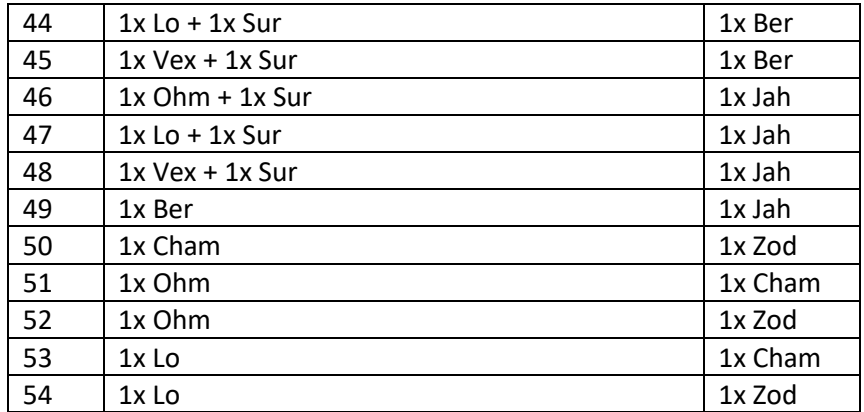

The initial pgem equivalent values differ for each region (hardcore/softcore, ladder/non-ladder). For this example, we will continue with 40x pgems = Pul.

Following the same model as the above example, we get:

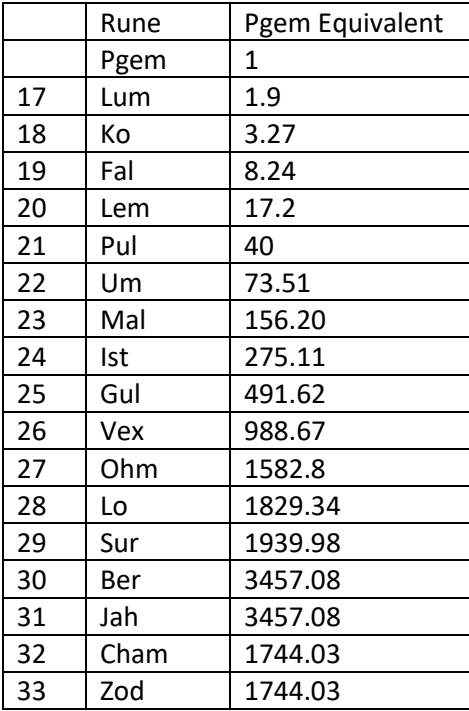

## References

- <span id="page-6-0"></span>1. d2jsp.org forum gold faq: https://forums.d2jsp.org/info.php?p=35
- <span id="page-6-1"></span>2. Thread on reddit explaining ladder seasons: https://www.reddit.com/r/Diablo/comments/1mblsc/can\_anyone\_explain\_me\_what\_ladder\_is /
- <span id="page-6-2"></span>3. Python Numpy svd method: https://numpy.org/doc/stable/reference/generated/numpy.linalg.svd.html